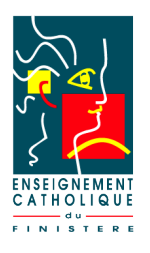

## Sécurisation de la boîte mail institutionnelle

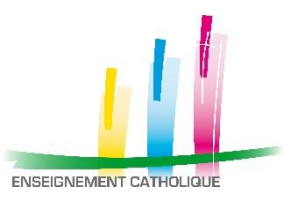

Pour sécuriser l'accès à votre boite mail sous Office 365, vous allez devoir ajouter des informations de sécurité en vous rendant sur<https://portal.office.com/>

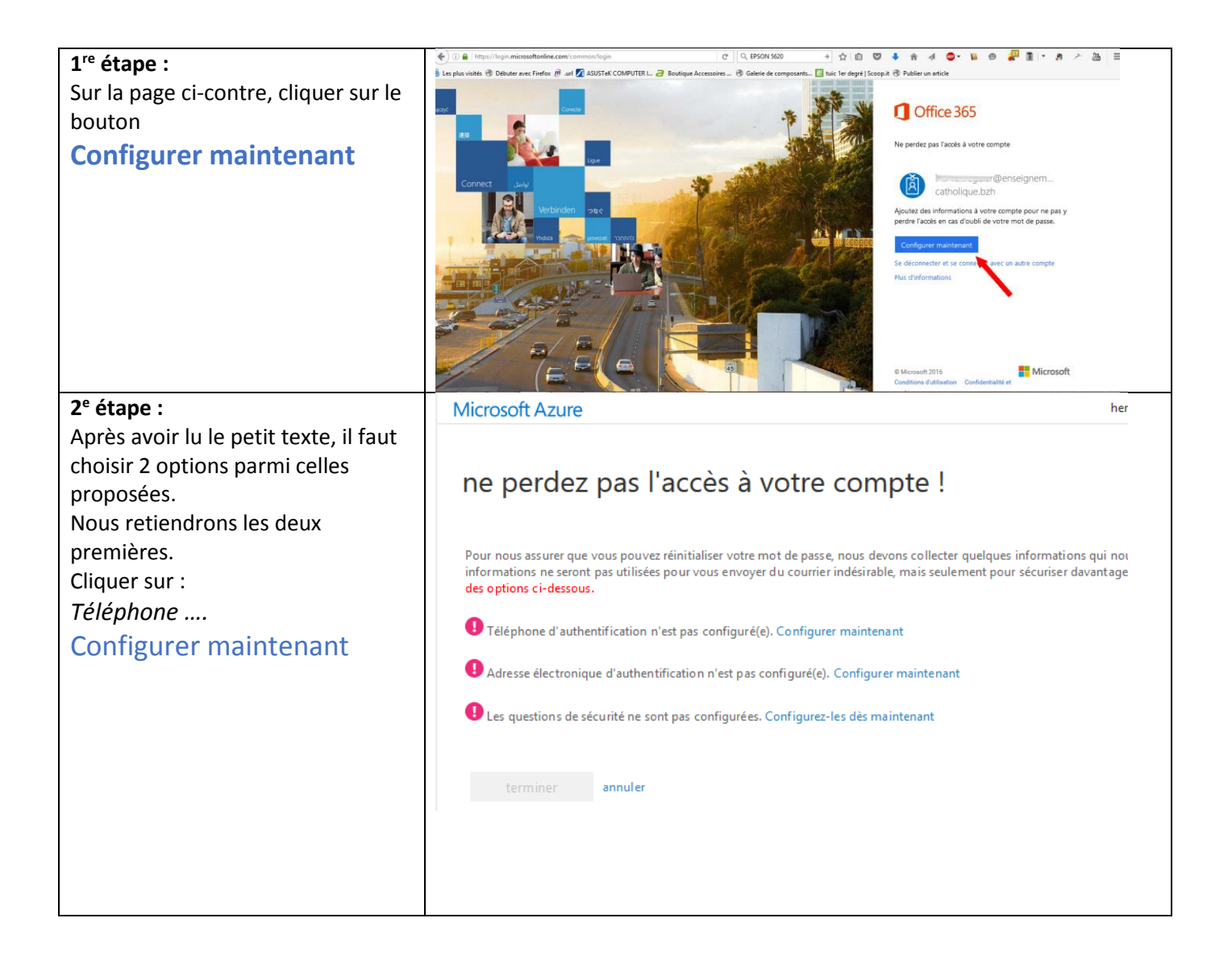

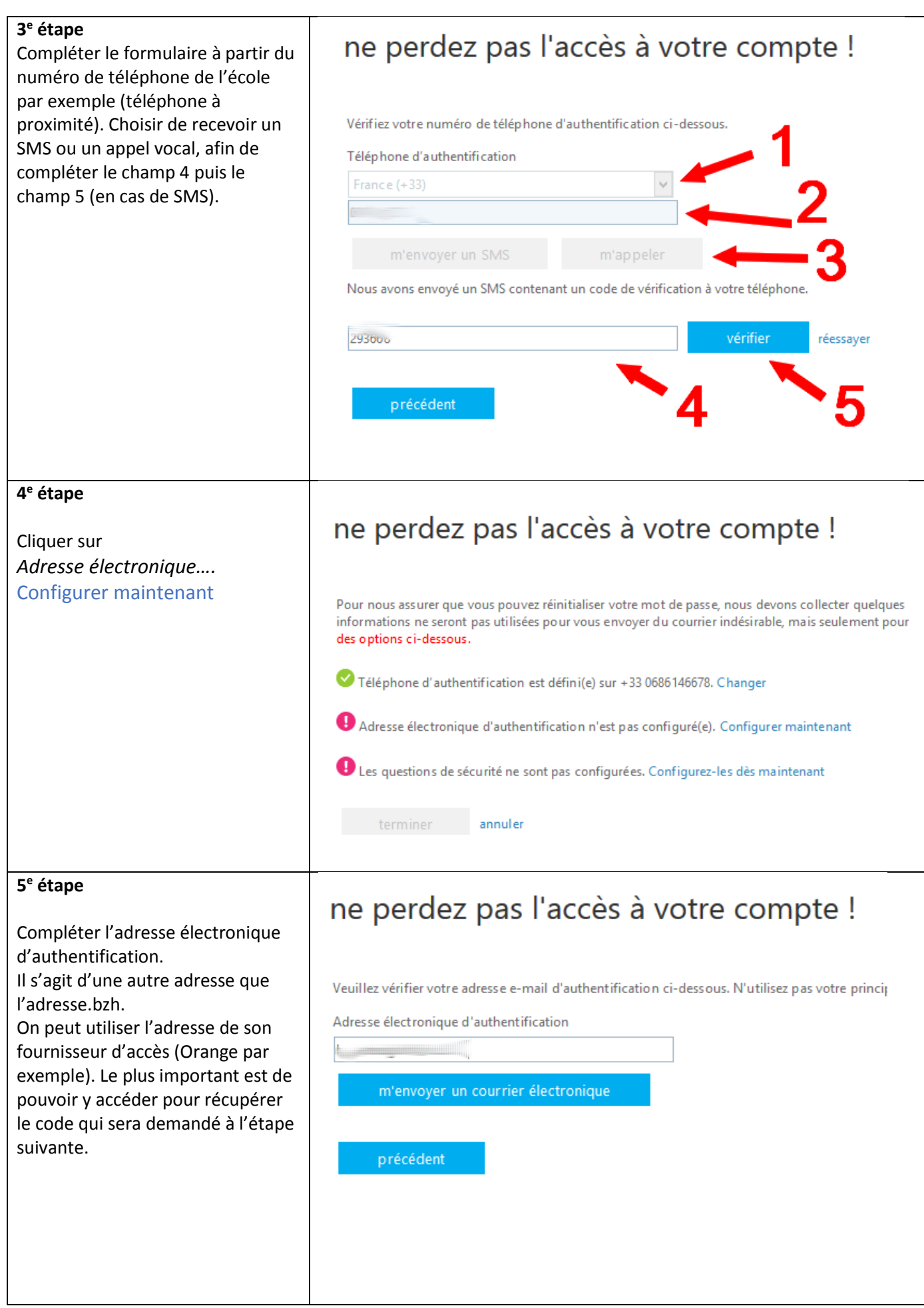

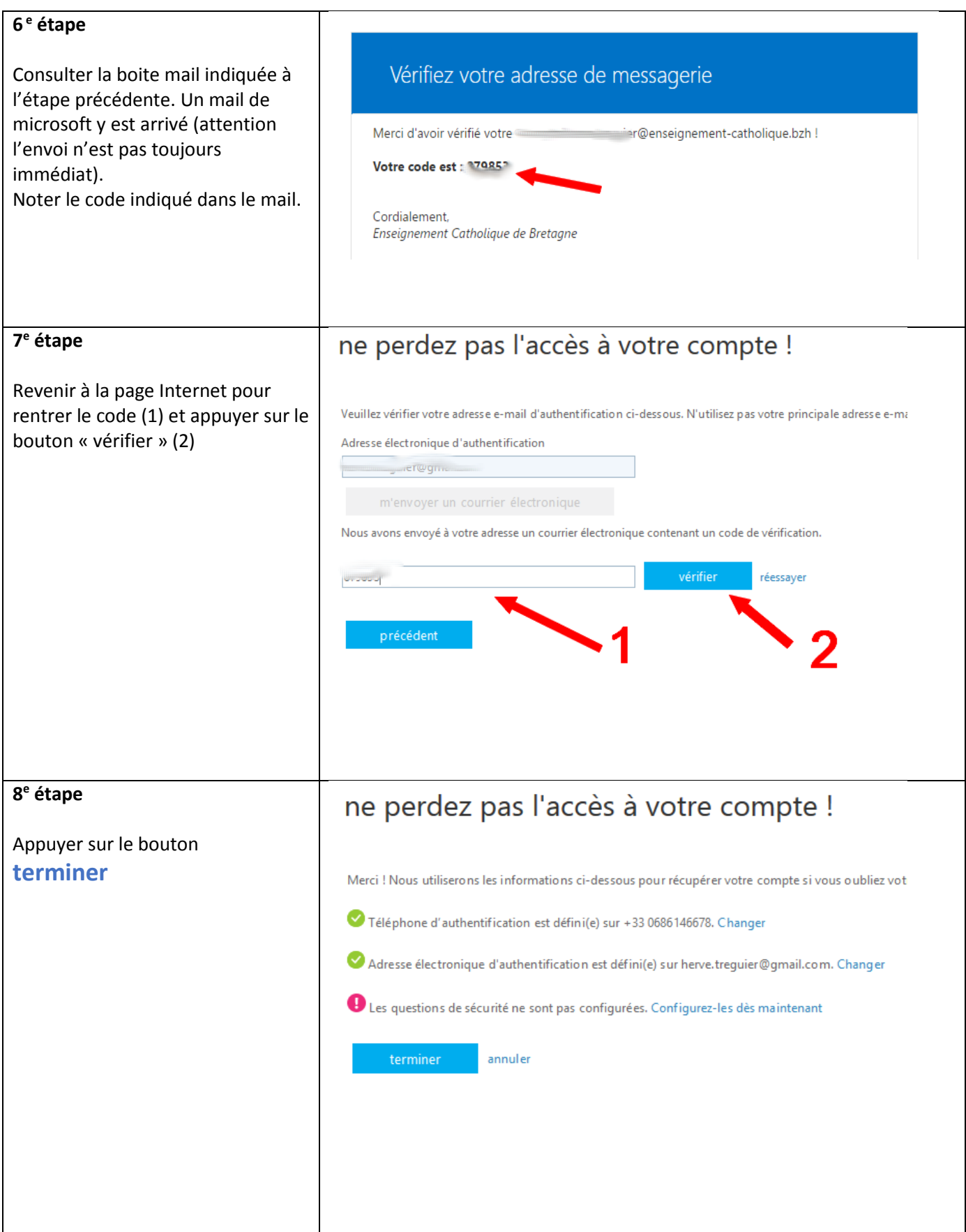